# Linux on Mainframes

Past, present and future

—

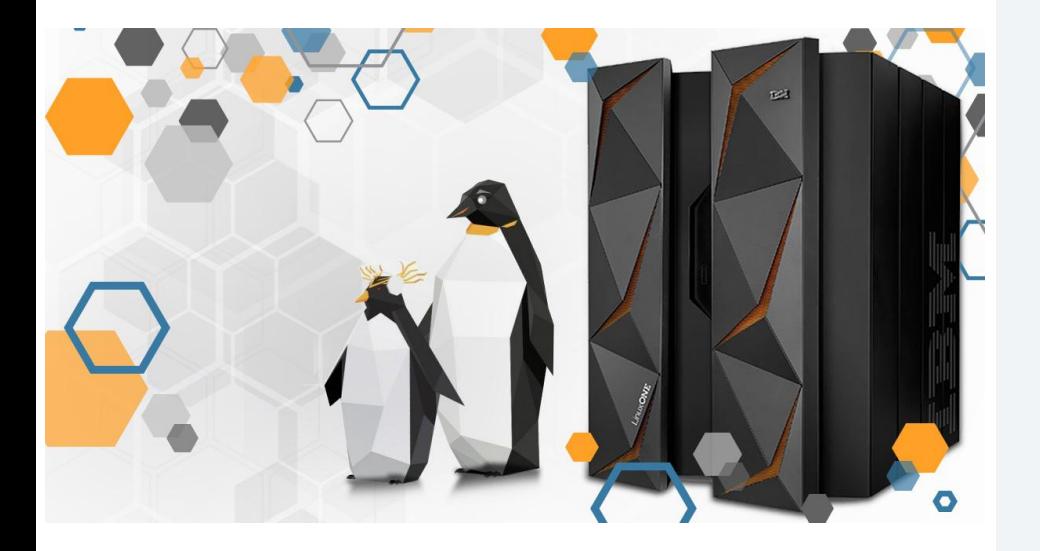

#### **Elizabeth K. Joseph**

[lyz@ibm.com](mailto:lyz@ibm.com) | [lyz@princessleia.com](mailto:lyz@princessleia.com)

July 3, 2019

Philadelphia area Linux Users Group

# Elizabeth K. Joseph Developer Advocate, IBM Z

(I talk to techies, I don't know how to sell you a mainframe  $\Omega$ )

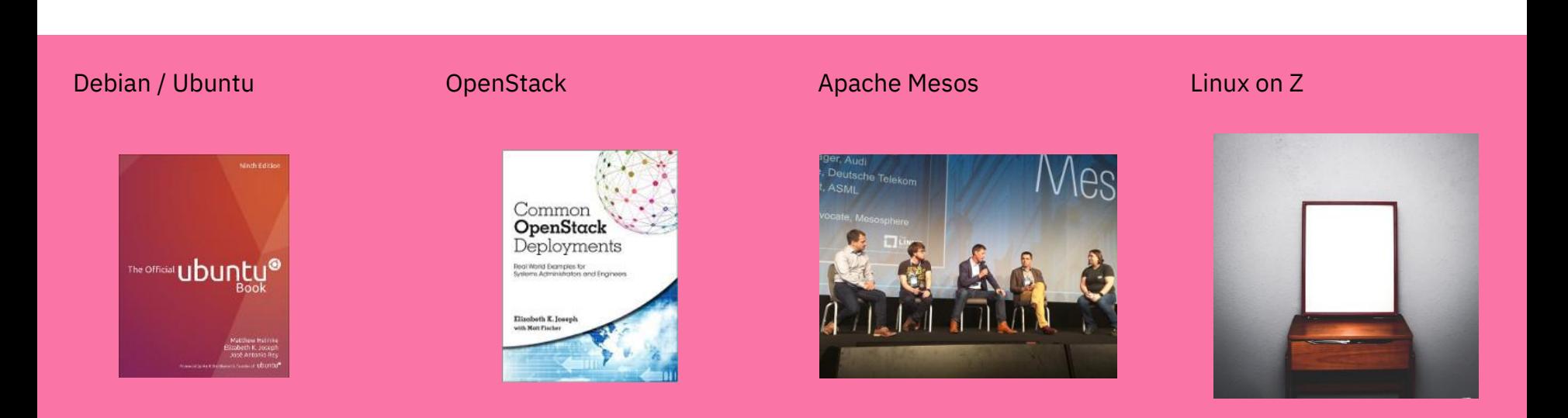

# ⚠ !!!Warning!!! ⚠

# Abbreviation Soup Ahead

Elizabeth K. Joseph @pleja2

**TJ** 

 $\bigtriangledown$  1

I understand that abbreviations help make this world of complex configurations a lot easier, but my notes today contain all of the following

 $\checkmark$ 

 $\bigcirc$  8

**SE HMC FICON** CPC CPs, IFLs, and ICFs IC **SCM<sub>s</sub> PUs CSS** SAP **FSP DCAs RDMA** 

Keeping up is half the challenge (and  $fun?$ ).

 $\frac{1}{2}$ 

2:31 PM - 24 May 2019

5 Likes

 $Q_1$  t

まりこの後

 $\circ$  5

### What is a mainframe?

*Depends on who you ask.*

Traditionally runs z/OS, but increasingly Linux too.

Data, data, data.

Batch processing!

Enterprise-grade hardware and storage.

#### **What On** Earth is a **Mainframe?**

An Introduction to IBM zSeries Mainframes and z/OS Operating System for **Total Beginners** 

**David Stephens** 

Long pela

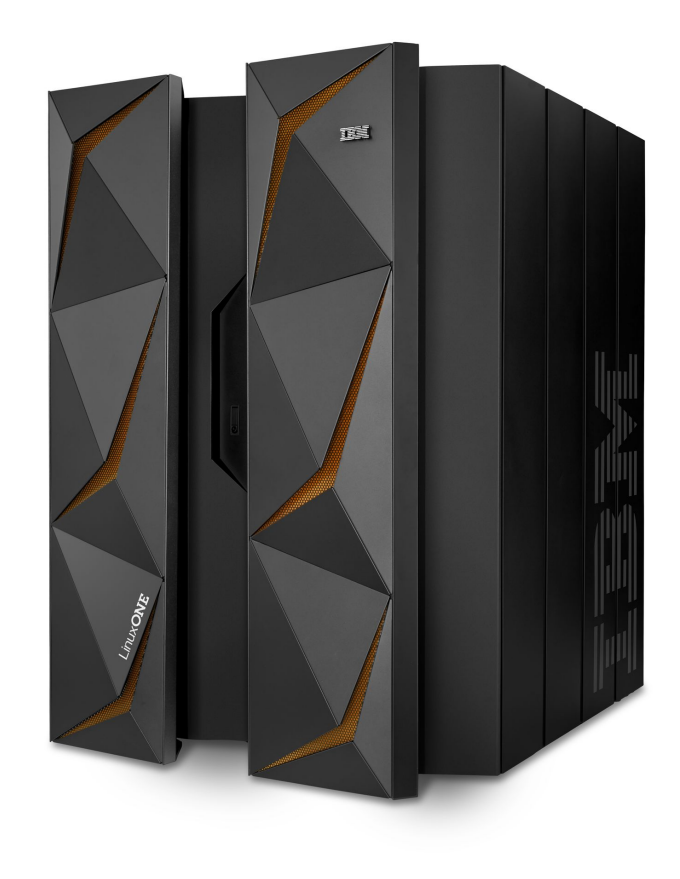

#### What is a mainframe?

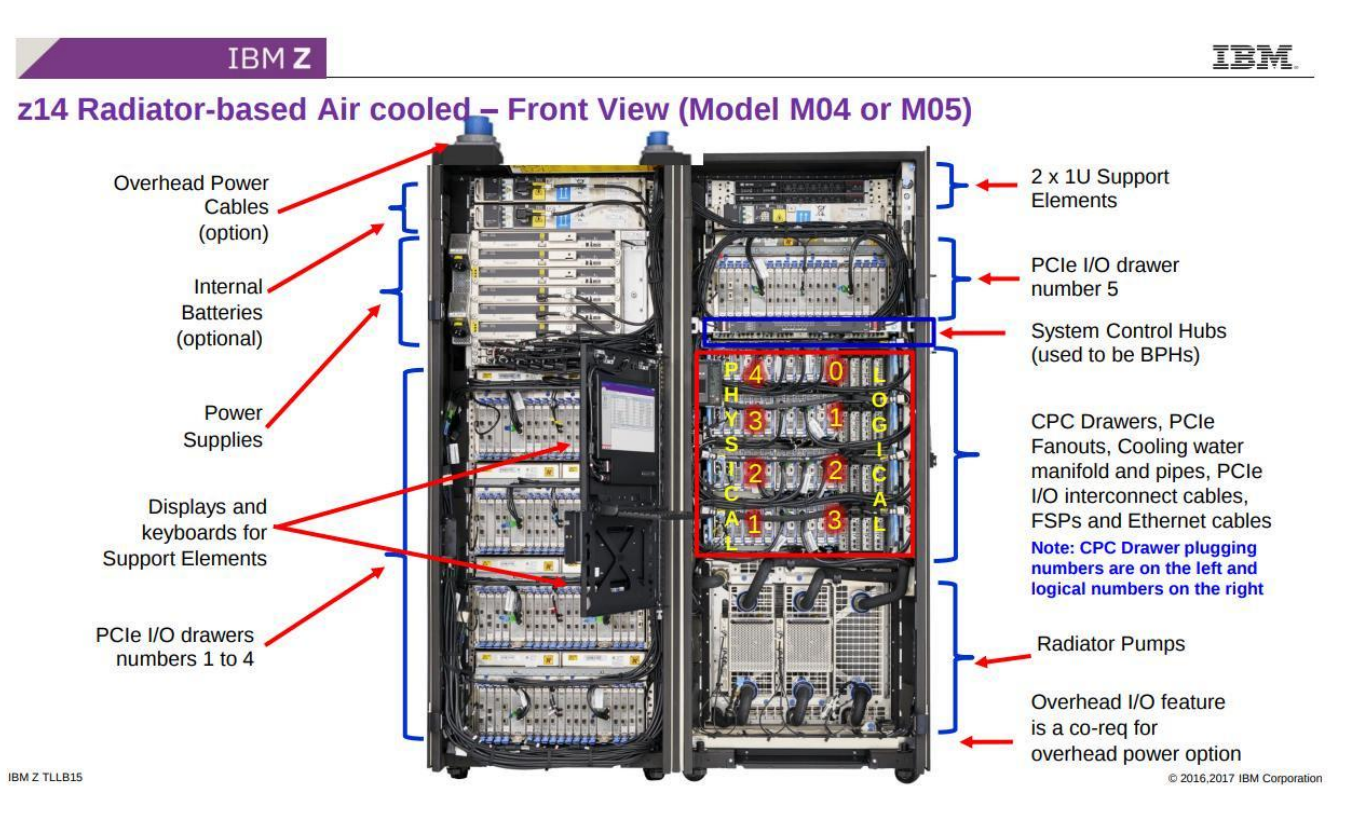

#### Source:

[https://www.ibm.com/developerworks/community/wikis/form/anonymous/api/wiki/33d270cb-c060-40f6-99f3-956c3cb452a3/page/885fd](https://www.ibm.com/developerworks/community/wikis/form/anonymous/api/wiki/33d270cb-c060-40f6-99f3-956c3cb452a3/page/885fd4df-c77d-4bb8-a43b-f4f44100b3ac/attachment/7fd7adad-44dd-43c9-90d7-5c97650da544/media/IBM%20z14%20technology%20Pitch.pdf) [4df-c77d-4bb8-a43b-f4f44100b3ac/attachment/7fd7adad-44dd-43c9-90d7-5c97650da544/media/IBM%20z14%20technology%20Pitch.](https://www.ibm.com/developerworks/community/wikis/form/anonymous/api/wiki/33d270cb-c060-40f6-99f3-956c3cb452a3/page/885fd4df-c77d-4bb8-a43b-f4f44100b3ac/attachment/7fd7adad-44dd-43c9-90d7-5c97650da544/media/IBM%20z14%20technology%20Pitch.pdf) [pdf](https://www.ibm.com/developerworks/community/wikis/form/anonymous/api/wiki/33d270cb-c060-40f6-99f3-956c3cb452a3/page/885fd4df-c77d-4bb8-a43b-f4f44100b3ac/attachment/7fd7adad-44dd-43c9-90d7-5c97650da544/media/IBM%20z14%20technology%20Pitch.pdf)

# How it works with Linux

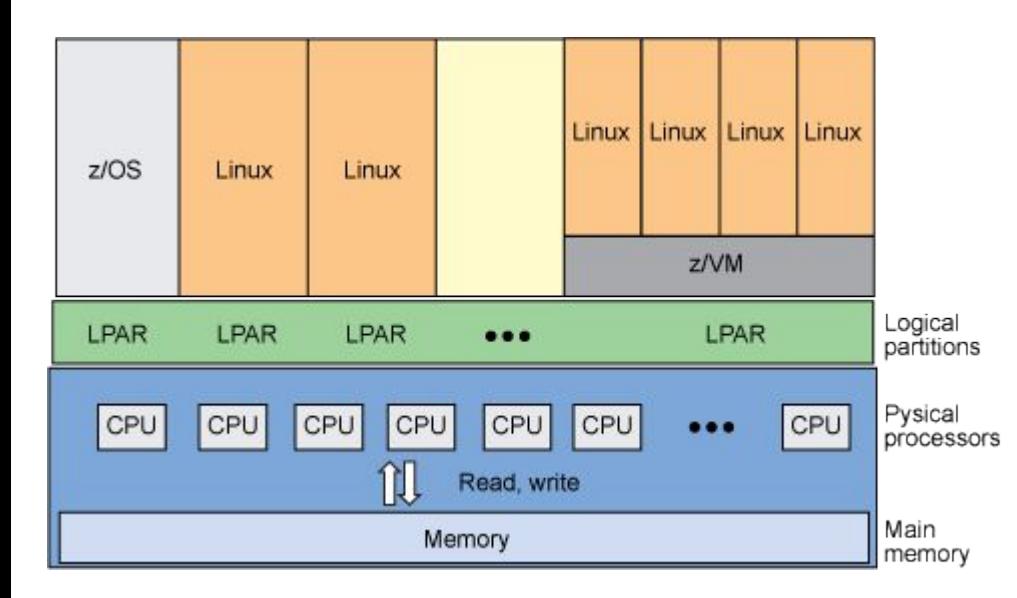

There is always some kind of virtualization being used for Linux on Z.

Using z/VM (or KVM!), one or more Linux installs can be put on a single Logical Partition (LPAR).

Using Processor Resource and System Manager (PR/SM) a single Linux instance can be installed on a single LPAR.

Image source: <https://www.ibm.com/developerworks/library/l-systemz/>

Once upon a time mainframes lacked time-sharing

Papers discussing time-sharing were published as early as 1959, but Compatible Time-Sharing System (CTSS) was first demoed by MIT on an IBM 709 in 1961.

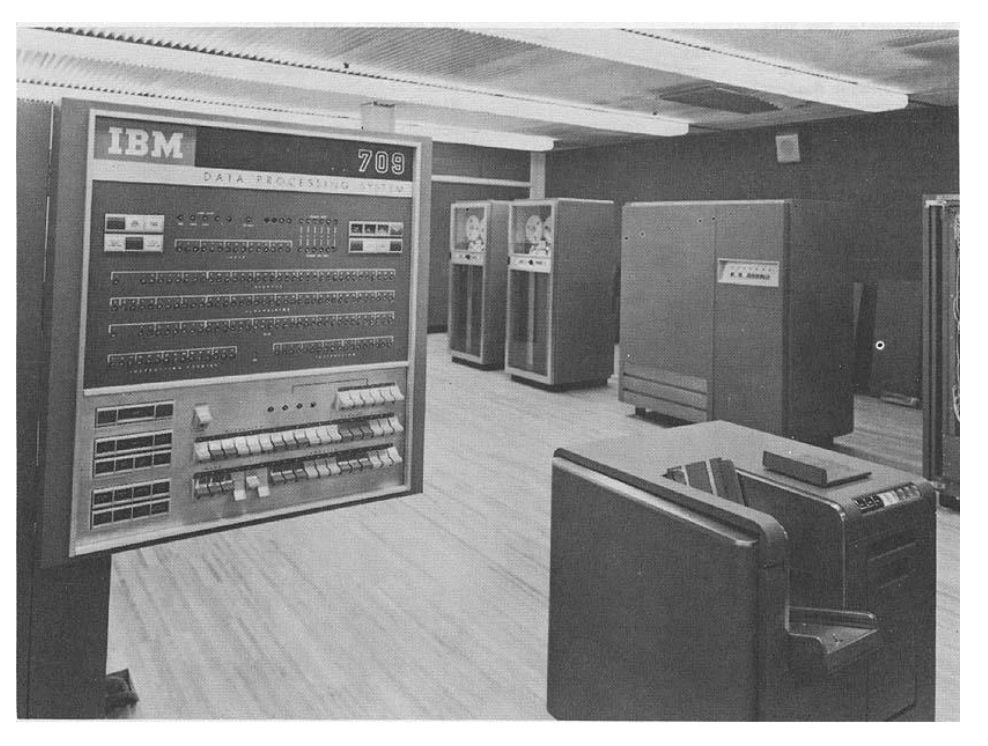

### Several iterations later… VM/370, in 1972

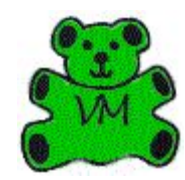

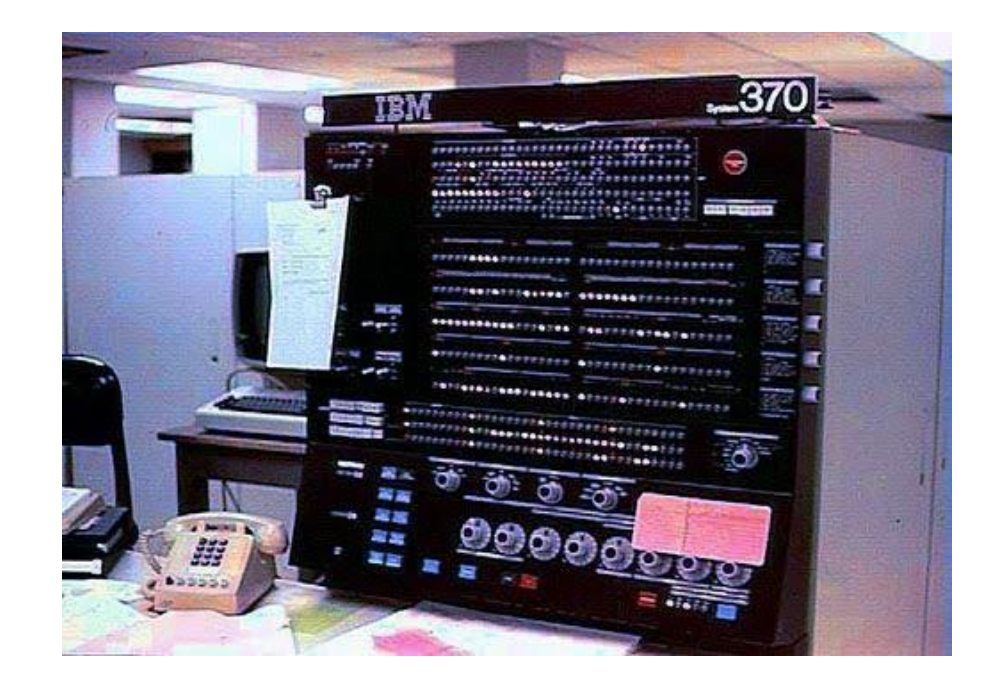

8

Want to know about all those iterations? Melinda Varian has published a fascinating history, available in several formats, on her website: <http://www.leeandmelindavarian.com/Melinda/>

# IBM: **"I don't think anyone needs VMs"**

(paraphrased)

### The Doubtful Decade.

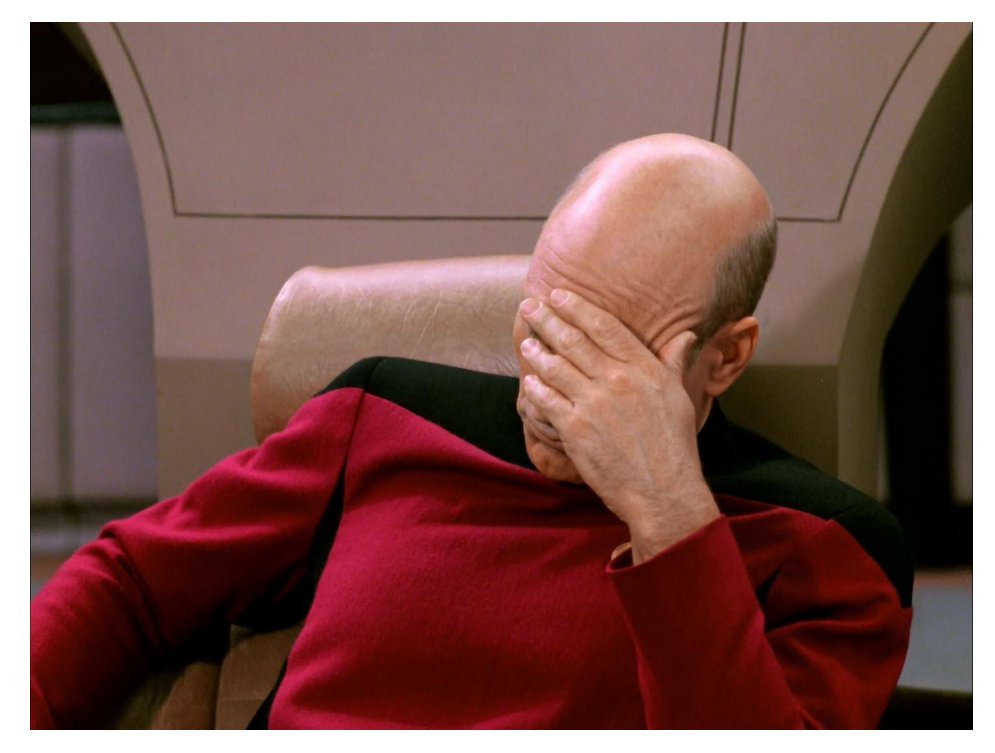

## But it got better

The Doubtful Decade ended and VM community thrived, along with the technology and support from IBM.

In 1994 experimental TCP/IP support was added to VM, adding a key component to supporting Linux 5 years later.

# Linux Origins: Bigfoot

Developed by Linas Vepstas in 1998-1999 as a community effort.

"the **Bigfoot (i370)** port was started first, but is currently stagnant for essentially political, social, and market reasons."

Source: Linas Vepsta's site on Linux on s390

<https://linas.org/linux/i370.html>

# Why did the community want it?

"Why? Good question. One we've asked ourselves many times. Why do you do the things you do? If you think about it, you can probably find a hundred rationalizations for what your gut makes you to do. Here's some of ours:

- Stunt
- To Learn
- Because Its There
- Because Its Knarly, Duude!
- $\bullet$  I/O
- Address Spaces and Access Lists
- VM
- The Business Model"

Source:<https://linas.org/linux/i370-why.html>

# Linux Origins: Linux for S/390

**Linux for S/390** began when "IBM published a collection of patches and additions to the Linux 2.2.13 kernel on December 18, 1999, to start today's mainline Linux on Z. Formal product announcements quickly followed in 2000"

Marist File System was the first Linux distro put together out of Marist College in Poughkeepsie, NY. Think Blue Linux by Millenux in Germany was an early distro with Red Hat packages and the IBM kernel for mainframes. Other commercial editions quickly followed.

Source: [https://en.wikipedia.org/wiki/Linux\\_on\\_z\\_Systems](https://en.wikipedia.org/wiki/Linux_on_z_Systems)

This is the current, actively developed iteration that all the major platforms are part of today.

# Why did IBM want it?

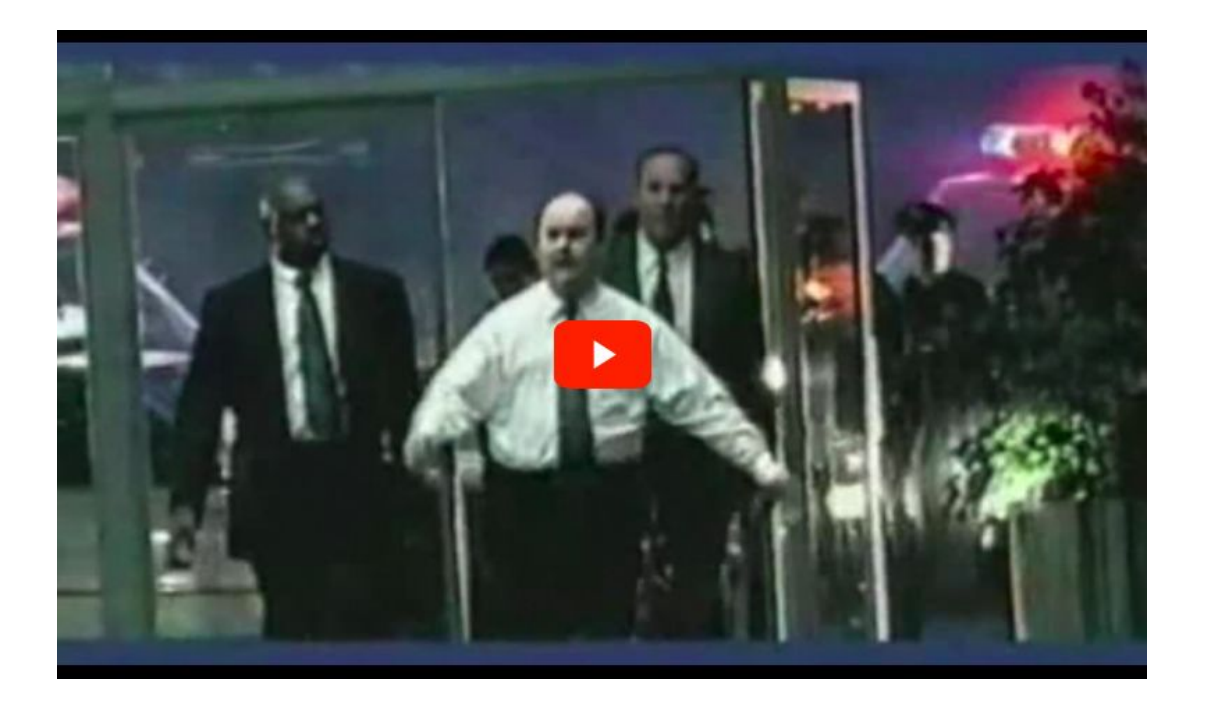

IBM "Heist" commercial, 2001 <https://www.youtube.com/watch?v=uxg17JlyFas>

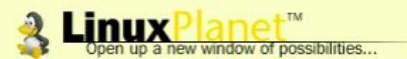

#### **Front Door Discussion**

**LinuxEngine Opinions Reports Reviews Tutorials News** 

#### **LinuxPlanet / Reports**

#### S/390: The Linux Dream Machine

Linux Everywhere: More than a Slogan

Scott Courtney<br>Wednesday, February 23, 2000 09:19:48 AM

Browse by subject. **Free Newsletter** 

vour email Join  $\Box$  Linux Let's play a word association game, shall we? The first word is "mainframe."

Many Linux enthusiasts were born and bred in an era of PCs that are already fast and even administrators of large-scale servers are reluctant to spend seven figures on Bio "mainframe," there's a good chance that some of the words that came to mind were:

#### ComputerWorld (Denmark): Linux on **IBM S/390 mainframe**

Oct 12, 1999, 01:52 UTC (19 Talkbacks) (Other stories by J.O.S. Svendsen)

[ Linux Today reader Hans Schou writes: ]

"Friday 8 october 1999 there was a story in the Danish Computerworld about IBM had ported Linux to the S/390 mainframe.

For some people this would not be amazing, as there was a posting to the Linux Kernel list back in march 1999, where a guy asked about DMA buffers and address space. The posting came from 3dlabs.com and the rumor began that IBM was porting Linux to mainframe.

I called IBM today and they confirmed that the development was going on, but they did

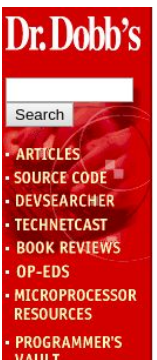

**SOFTWARE** 

**CAREERS** 

EFaircom

HOME | ABOUT US | SUBSCRIBE TO DDJ

GO TO...

#### Linux/390 in the Spotlight at SHARE 94

by Jack J. Woehr

The atmosphere at SHARE 94 in Anaheim, California was nerdy beyond the ability of mere Unix hackers to imagine. Big draws at the conference, held March 5-10, 2000 at the Anaheim Hilton and Mariott, included sessions examining the latest updates to S/390 assembler programs and exhibits of computers the size of walk-in closets. Attendees included over three thousand members and scores of vendors displaying

**About Linux/390 About System 390 About Open Edition** 

#### Sidebar: s390? s390x?

s390 is 31-bit, for older mainframes.

...though sometimes people use it as an inaccurate shorthand for the IBM mainframe architecture

s390x is 64-bit, for modern mainframes (post 2000).

In 2015 with the Linux Kernel 4.1, Linux on Z became only compatible with 64-bit z/Architecture machines, but they are still backwards compatible with 31-bit applications.

### 20 Years of Linux

#### Networking

Between Linux LPARs, HiperSocket is used for communication between VMs rather than TCP/IP for speed, responsiveness and reliability.

#### Storage

Linux can connect and interface with to the storage servers, like the DS8880 and DS8888.

Portions of Linux rewritten to take advantage of hardware I/O capabilities reducing load from the Central Processor (CP).

#### Processors

Linux can run on the traditional mainframe Central Processor (CP), but there's also an Integrated Facility for Linux (IFL) processor with some instructions disabled that are used only by z/OS.

#### Open Source

There are few barriers to compiling for s390x (though it is big-endian), so new open source software is being compiled for the platform every day.

Validated open source software list: [https://www.ibm.com/develop](https://www.ibm.com/developerworks/community/forums/html/topic?id=5dee144a-7c64-4bfe-884f-751d6308dbdf) [erworks/community/forums/ht](https://www.ibm.com/developerworks/community/forums/html/topic?id=5dee144a-7c64-4bfe-884f-751d6308dbdf) [ml/topic?id=5dee144a-7c64-](https://www.ibm.com/developerworks/community/forums/html/topic?id=5dee144a-7c64-4bfe-884f-751d6308dbdf) [4bfe-884f-751d6308dbdf](https://www.ibm.com/developerworks/community/forums/html/topic?id=5dee144a-7c64-4bfe-884f-751d6308dbdf)

# Distributions Red Hat Enterprise Linux SUSE I (Official)

Red Hat Enterprise Linux SUSE Enterprise Linux Ubuntu

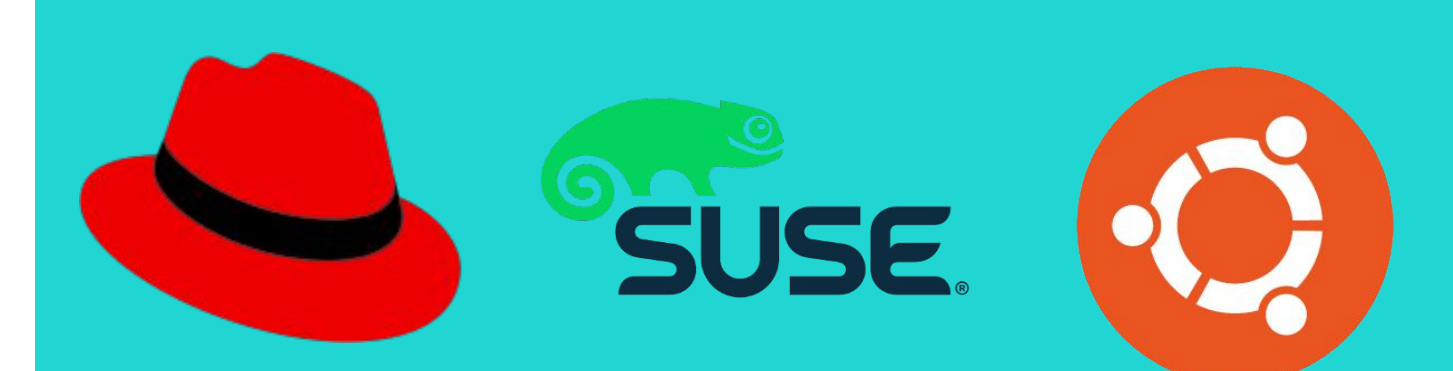

# Other Distributions

- Debian
- Fedora
- Slackware
- CentOS (ClefOS)
- Gentoo

## LinuxONE: Linux-only Mainframes

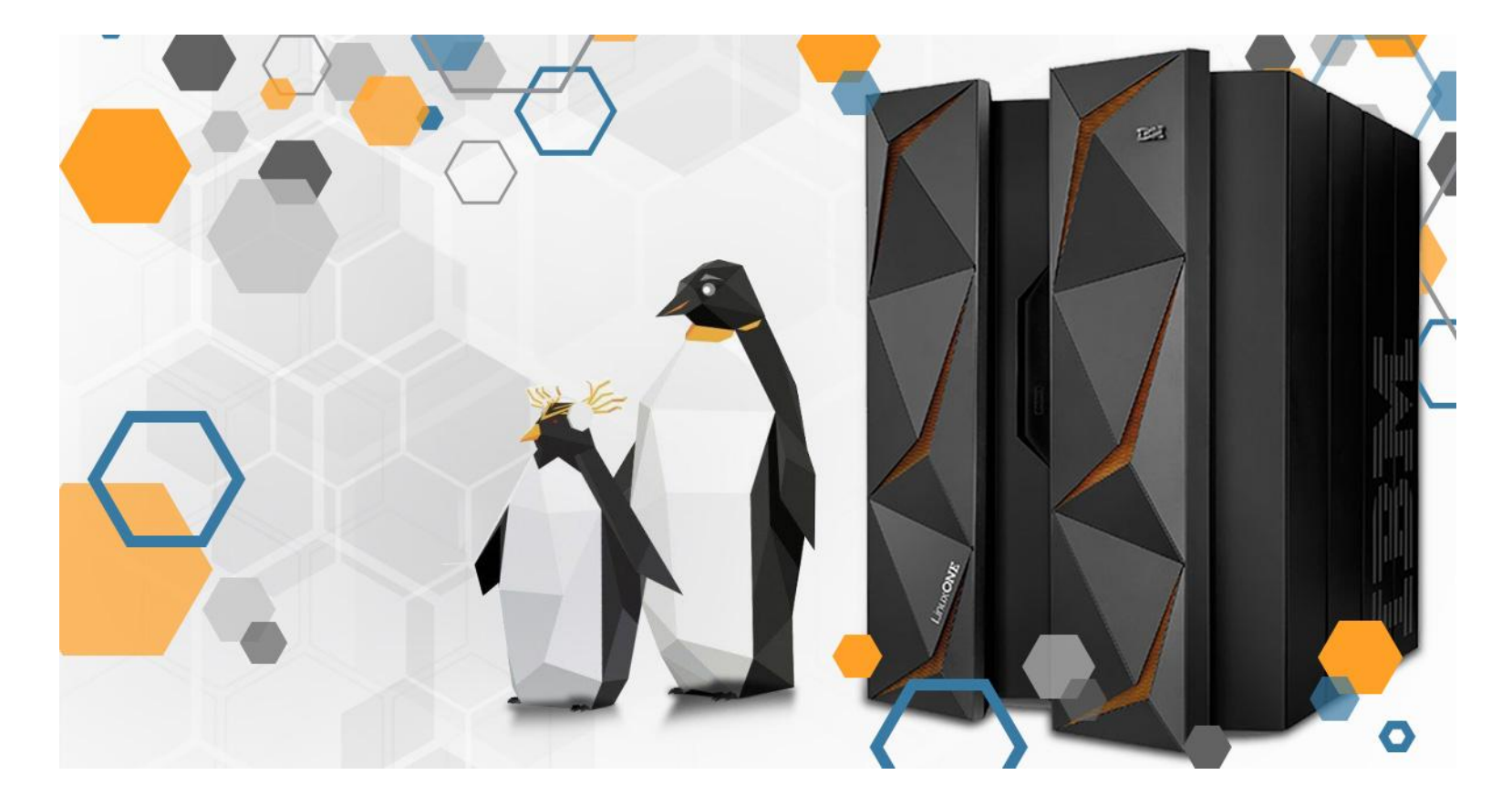

#### LinuxONE

2015, Emperor and Rockhopper (z13 with IFLs)

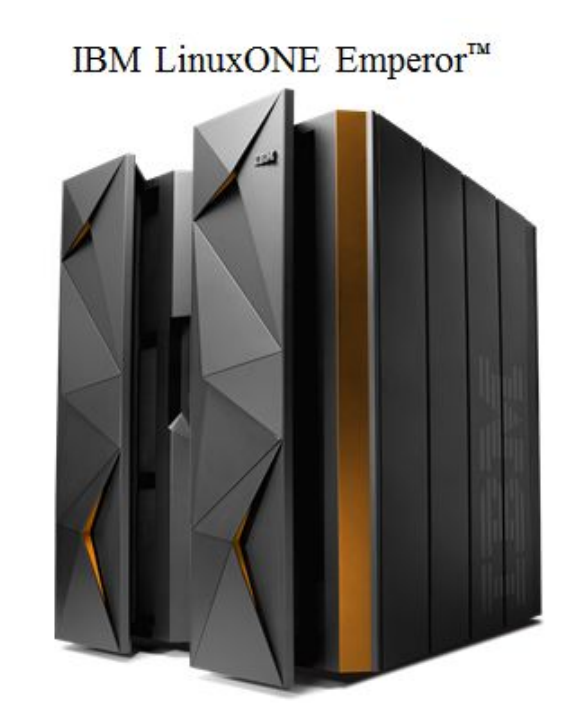

IBM LinuxONE Rockhopper™

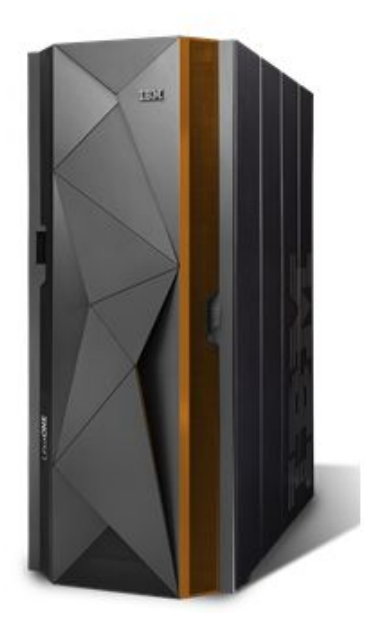

#### LinuxONE

#### 2018, Emperor II and Rockhopper II (z14 with IFLs)

Meet the LinuxONE family

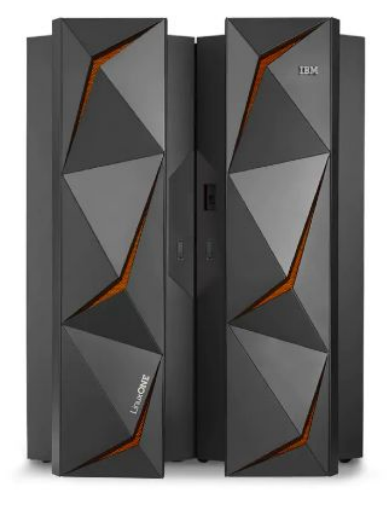

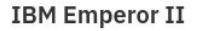

This top-of-the-line Linux system is engineered to help you deliver premium cloud services with pervasive encryption, lightning speed, and massive scalability.

#### **IBM Rockhopper II**

The newest Linux server in the LinuxONE family offers many of the Emperor II's capabilities - and is sized to fit any cloud data center, from a startup to an established bank.

### Some cool things I learned

 $\checkmark$ 

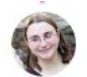

Elizabeth K. Joseph @pleja2

First discovery? We live in a world of unreliable x86 hardware that we forgot was unreliable x86 hardware.

10:22 AM - 14 May 2019

<https://twitter.com/pleia2/status/1128349919608066048>

Elizabeth K. Joseph @nleja2

> And Docker has an architecture option under platform.

You can build identical containers across your environment, and when you need to offload to a different environment it's pretty easy to automate.

<https://twitter.com/pleia2/status/1133410939523411968>

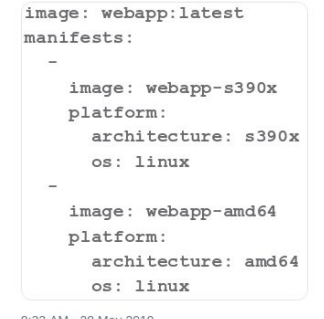

9:33 AM - 28 May 2019

<https://hub.docker.com/u/s390x/>

#### Self-Service s390x: Ubuntu PPAs

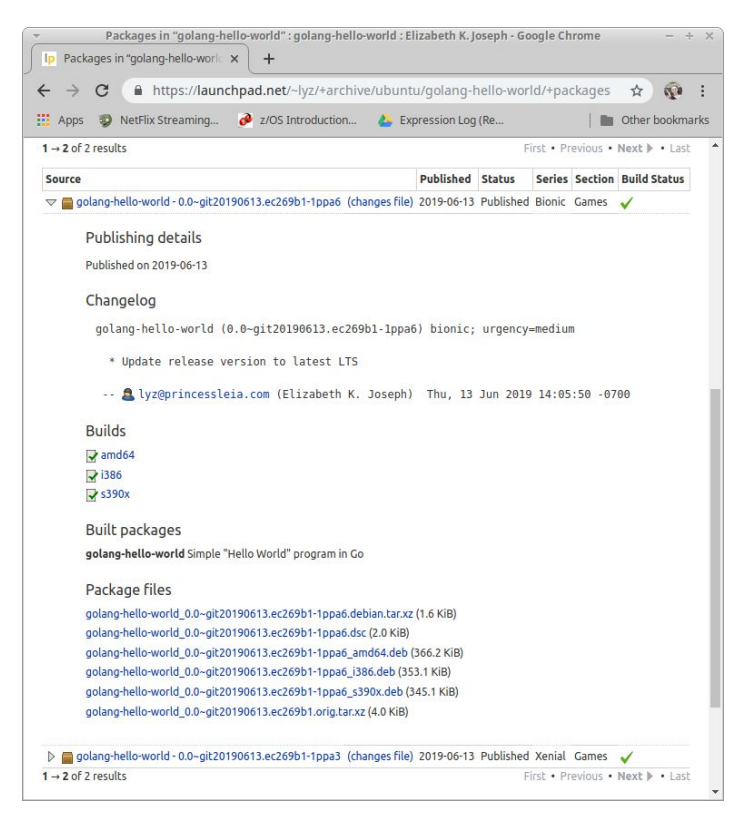

See:<https://princessleia.com/journal/2019/06/building-a-ppa-for-s390x/>

### Self-Service s390x: openSUSE Build Service

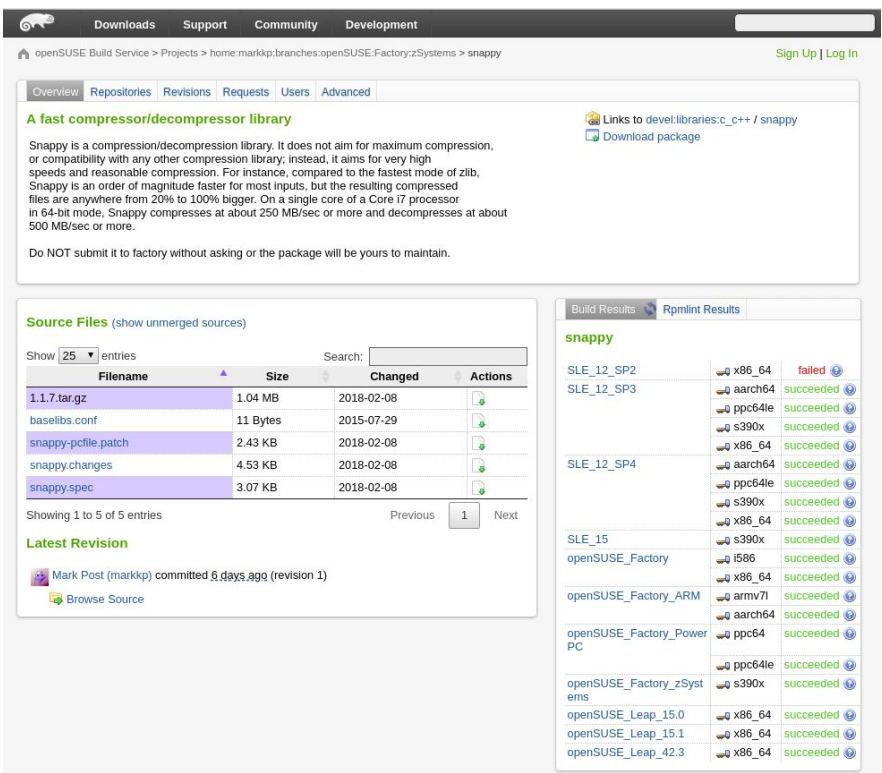

#### Source: <https://build.opensuse.org/>

# LinuxONE Community Cloud

The IBM LinuxONE Community Cloud provides a no charge, self-provisioned SUSE or Red Hat virtual machine on an IBM LinuxONE Enterprise Server (s390x architecture) to develop, test, and run your apps.

**https://developer.ibm.com/linuxone**

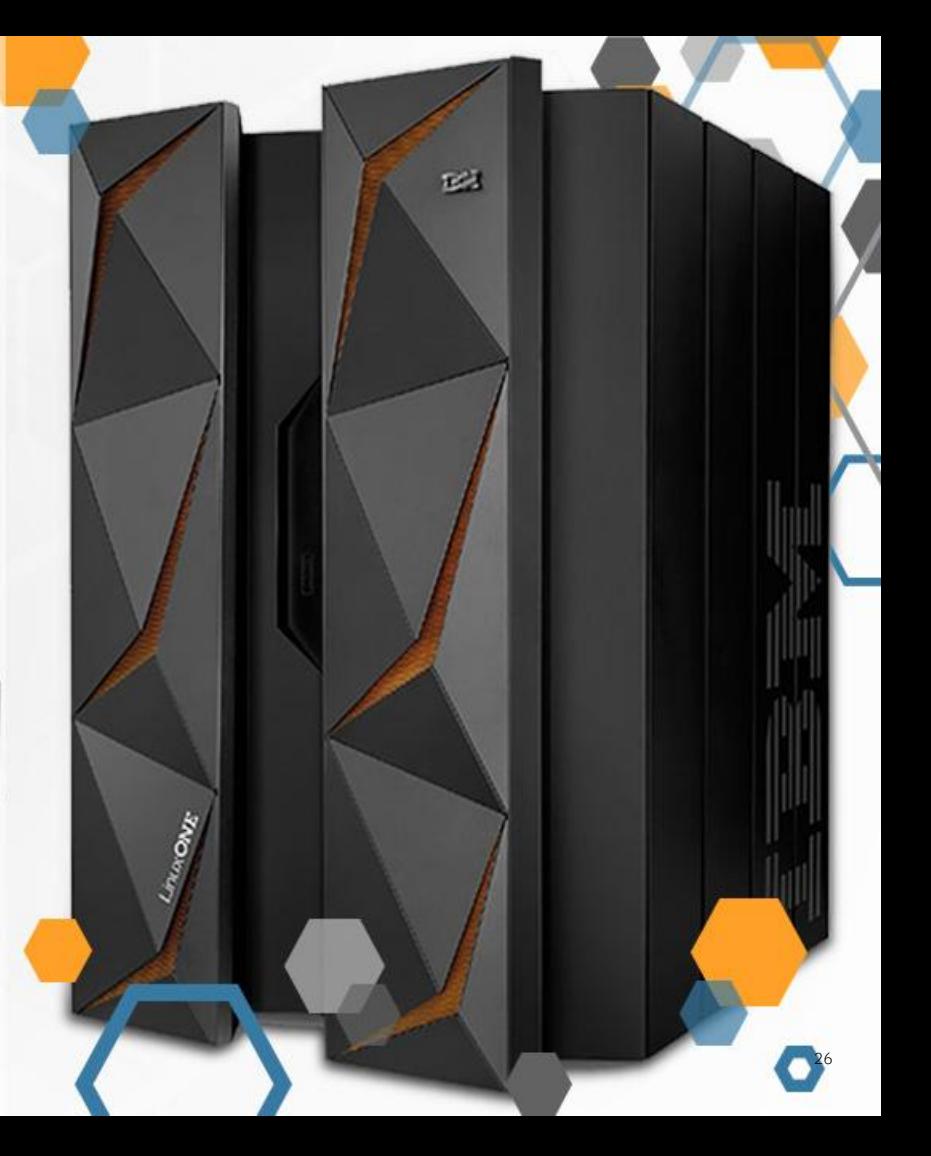

#### Some cool things I learned, cont.

#### Elizabeth K. Joseph @pleja2

One of the reasons I hopped on board with this #LinuxONE adventure was how integrated the tooling was with existing open source solutions.

Want to use the in-processor crypto? It's not an awkward, bolted-on, IBM-only solution. You just configure #OpenSSL to use it. #IBMZ

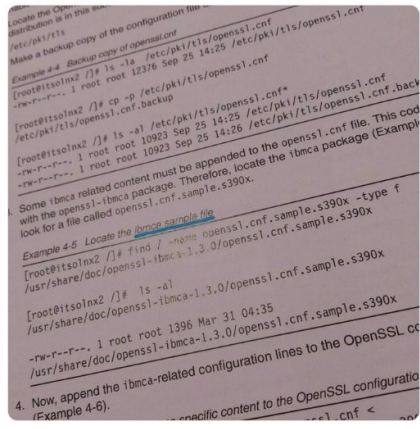

8:54 AM - 17 Jun 2019

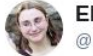

Elizabeth K. Joseph @pleja2

Cloud or on-prem #mainframe? Turns out you don't strictly have to choose in order to take advantage of hardware-driven cryptographic key handling and encryption.

This week I wrote an article with @mentorafrika about #IBMCloud #HyperProtect Services!

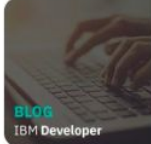

IBM Cloud Hyper Protect Services: Protect your organizatio... Powered by LinuxONE, IBM Cloud Hyper Protect Services provide a proven, hardware-driven cryptography back end to quickly and efficiently encrypt all of your data.

developer.ibm.com

9:00 AM - 14 Jun 2019

<https://twitter.com/pleia2/status/1140649031481167872> <https://twitter.com/pleia2/status/1139563222187405313> [https://developer.ibm.com/blogs/hyper-protect-services-pr](https://developer.ibm.com/blogs/hyper-protect-services-protect-your-org-from-internal-and-external-threats/) [otect-your-org-from-internal-and-external-threats/](https://developer.ibm.com/blogs/hyper-protect-services-protect-your-org-from-internal-and-external-threats/)

 $\checkmark$ 

# Cryptography in the Cloud, powered by Linux on Z

IBM Cloud Hyper Protect Services: Crypto, DBaaS, Virtual Servers, and Containers (soon)

<https://www.ibm.com/cloud/hyper-protect-services>

#### IBM Blockchain Platform

<https://www.ibm.com/cloud/blockchain-platform>

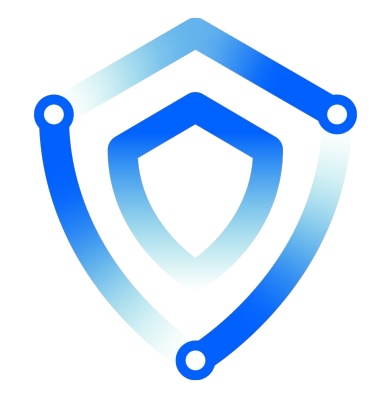

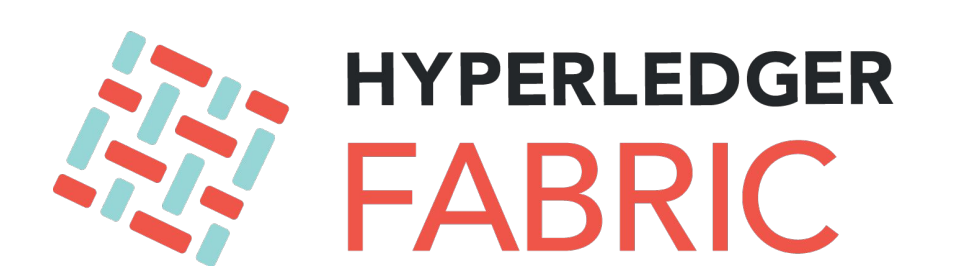

## So, what does Linux on the mainframe excel at?

- Hardware cryptographic functions, with both a cryptographic co-processor on every processor AND a FIPS 140-2 Level 4 certified Hardware Security Module (HSM), Crypto Express Card for secure key handling.
- Full virtualization (not paravirtualization) with decades of experience behind it
- Offloading of I/O to a separate machine (DS8800, DS8880, DS8888…)
- Redundant... everything. You can even cluster mainframes with Geographically Dispersed Parallel Sysplex (GDPS), which can be used for Linux VMs
- Hot-swappable hardware, including memory and processors

Consolidation of resources into one box instead of a fleet of x86 machines, conserving resources used to manage individual servers (non-trivial)

#### Elizabeth K. Joseph @nleja2

Specifically I've learned that things like storage and networking are Solved Problems in a mainframe infrastructure. Those are key pieces that go wrong in distributed systems and you end up burning tons of unscheduled time on them. It seems easier, until you get into the details.

9:34 AM - 24 Jun 2019

#### <https://twitter.com/pleia2/status/1143195614076796928>

# The Future!

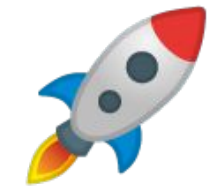

# Energy Savings

Paul Newton: The world can't take all the x86 machines we'll need at the rate server farms are growing.

Me: Cost or, like, the planet?

PN: Yes.

### We will encrypt more stuff

Need for fewer impactful data breaches (stolen data is useless if it's encrypted!)

More laws and regulations around access and use of customer data.

In addition to the FIPS 140-2 Level 4 HSM, Linux on Z is Evaluation Assurance Level (EAL) 4+ (the Z mainframes themselves are 5+)

### Further Architecture Diversification

We're now seeing an increase in hardware architectures, not a decrease!

Every year we have more compelling reasons to not solely depend upon x86 (Meltdown, Spectre…)

#### Thank you.

Elizabeth K. Joseph

—

Developer Advocate, IBM Z

lyz@.ibm.com | [lyz@princessleia.com](mailto:lyz@princessleia.com)

Resources Melinda Varian's Home Page (for "VM and the VM Community: Past, Present, and Future" paper): <http://www.leeandmelindavarian.com/Melinda/> Linux on the IBM ESA/390 Mainframe Architecture: <https://linas.org/linux/i370.html> [https://en.wikipedia.org/wiki/Linux\\_on\\_z\\_Systems](https://en.wikipedia.org/wiki/Linux_on_z_Systems)

Meet the Mainframe with Esmeralda Quintana:

<https://www.youtube.com/watch?v=C1YGE7m33iQ>

LinuxONE Community Cloud: <https://developer.ibm.com/linuxone>

#### **Credits**

Paul Newton Jenn Francis Anna Shugol Matthew Cousens Leon Kiriliuk Jeff Bisti

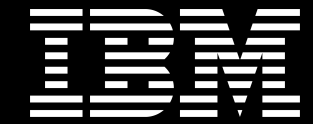